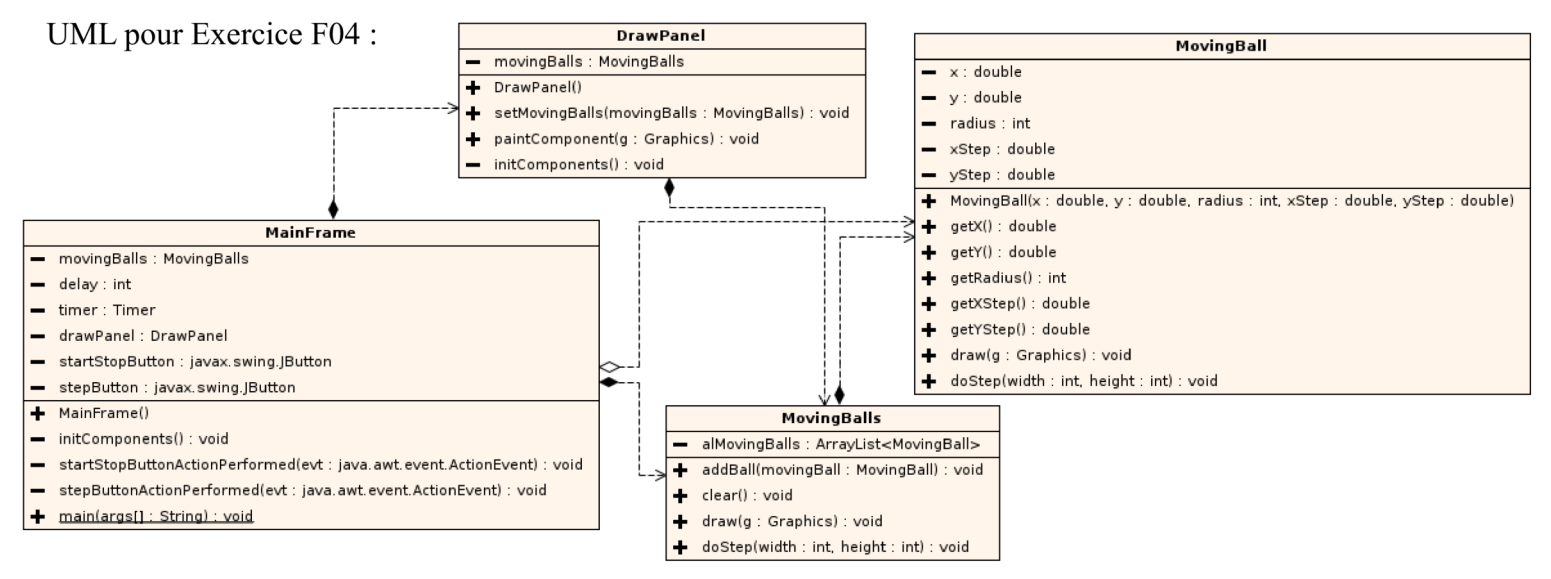

UML + GUI pour Exercice F04 (avancé) :

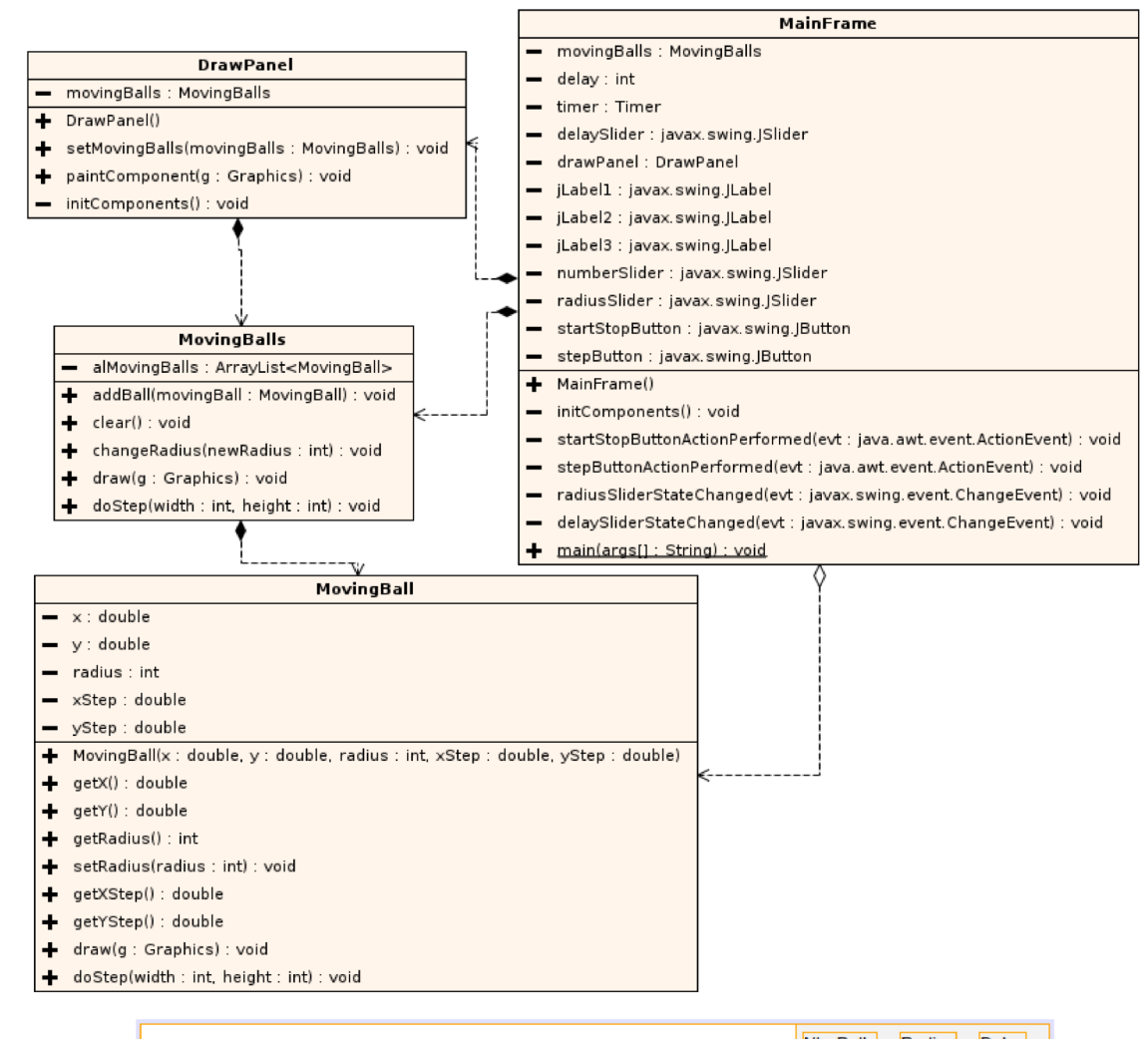

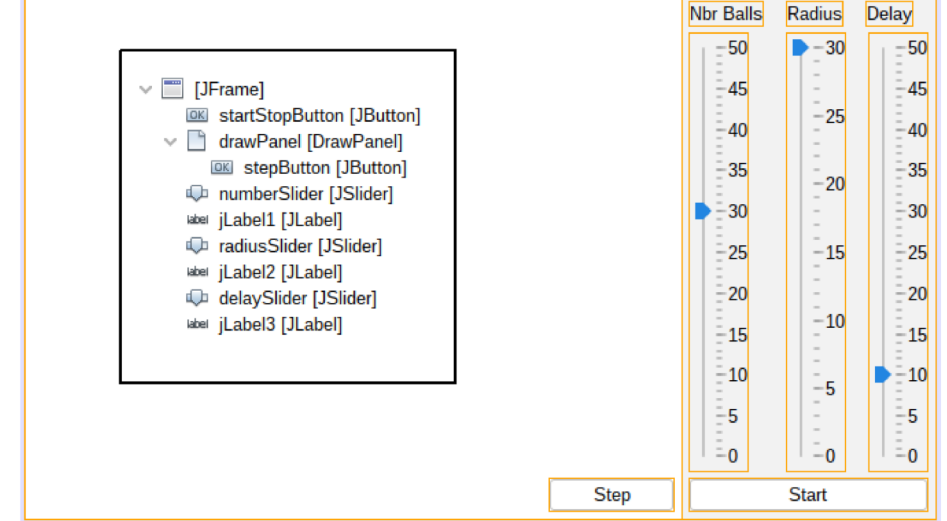